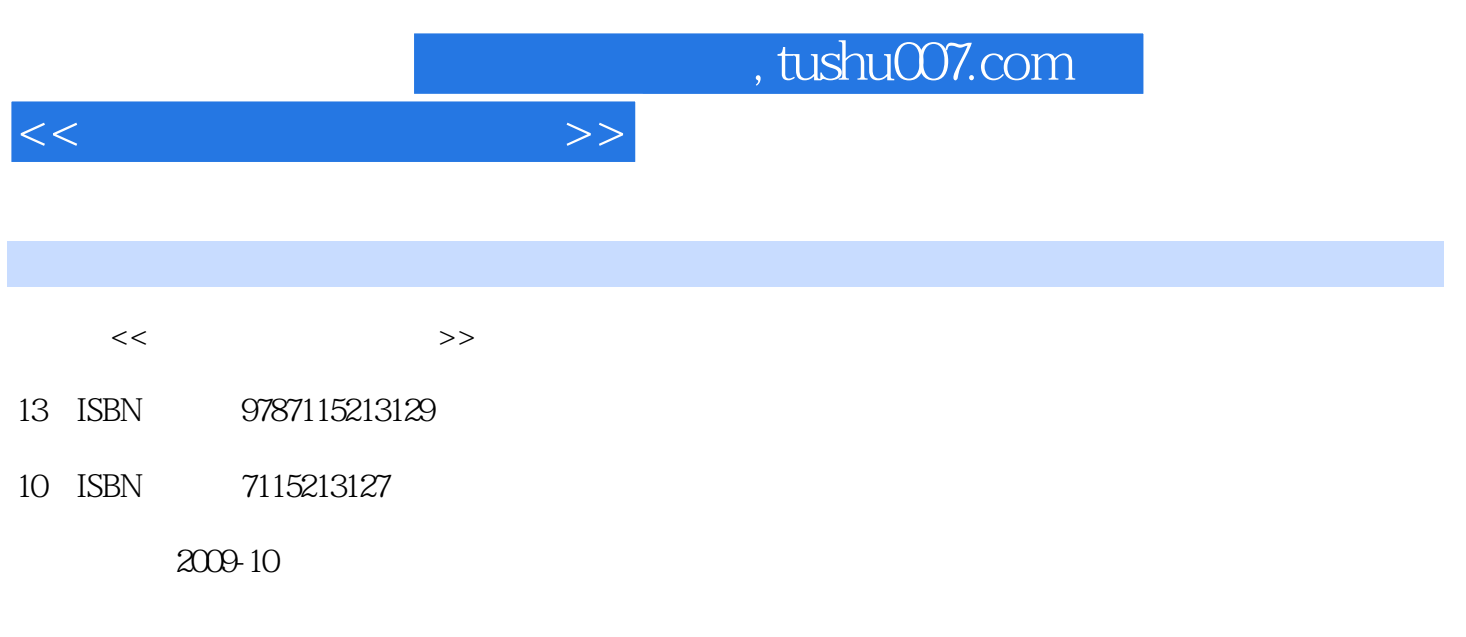

页数:219

PDF

更多资源请访问:http://www.tushu007.com

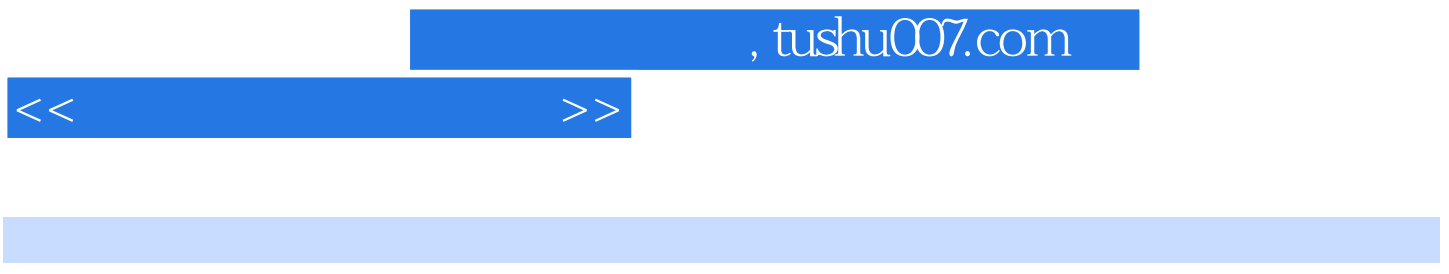

 基础知识类的问题通常很简单,例如如何找到自己的店铺地址、为什么我无法上传图片……在方 法和技巧类问题中,大多也都是诸如怎么能让我的店铺人气旺起来,为什么我的成交量这么低……之

 $\alpha$  and  $\alpha$  and  $\alpha$  and  $\alpha$  $\kappa$  and  $\kappa$  and

已经开张了,想了解更多关于淘宝开店的技巧,那么向你推荐这本《新手开店日记——红心变皇冠的  $\mu$  and  $\mu$  $12$ 

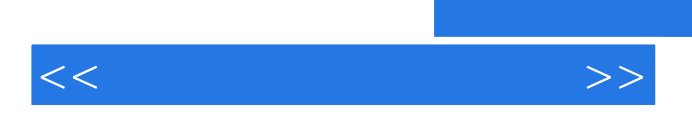

 $12$ 

 $\mu$ 

<<淘宝网新手开店日记>>

 $11.1$   $21.1.1$   $21.1.2$   $31.2$  $41.2.1$   $41.2.2$   $41.2.3$  $71.3$   $92$   $112.1$  $122.1.1$   $122.1.2$   $122.1.2$   $132.2$   $132.2$   $142.2.1$ <br>142.2.2  $172.3$   $132.2$   $182.3.1$  $\begin{array}{cccc}\n 142.22 & & & 172.3 & & & 152.2 \\
& & 202.4 & & & 212.4.1 \\
& & 242.5 & & & \n\end{array}$  $182.32$   $202.4$   $212.41$  $212.42$   $242.5$   $242.5$   $252.52$  $252.5.3$   $27.3$   $293.1$  $303.1.1$   $303.1.2$   $313.1.3$  $333.2$  ""  $343.21$   $353.2.2$  $353.2.3$   $363.2.4$   $363.2.5$   $373.2.6$  $373.3$   $383.4$   $413.5$  $42 \quad 4 \quad 454.1$   $464.1.1$   $464.1.2$  $474.1.3$   $494.1.4$   $514.2$   $534.2.1$   $534.2.2$  $544.3$   $554.31$   $564.32$  $574.4$   $594.4.1$   $594.4.2$   $614.5$  $624.6$   $634.7$   $65$   $5$  $675.1$  685.1.1 "  $685.1.2$  695.2  $715.21$   $715.2.2$   $735.2.3$ 即时买家 735.2.4 应对特殊买家大集合 765.3 建立买家档案 775.3.1 旺旺的分组功能 775.3.2 简单快速的记事本查找功能 795.3.3 旺旺查找聊天记录功能 80第6章 提高浏览量的窍门 836.1  $846.1.1$   $846.1.2$   $856.2$   $866.2.1$ 876.2.2 906.2.3 " 766.2.4 976.3  $1006.4$   $1016.4.1$   $1026.4.2$  $1036.5$   $1056.5.1$   $1056.5.2$   $1036.6$  $107 \t7 \t1097.1$   $1107.1.1$ 1107.1.2 1107.2 1127.2.1 1127.2.2 1147.3 1157.4 1157.5 1187.5 1187.5 1  $1187.5.2$  1207.5.3 121 8  $1238.1$   $1248.1.1$   $1248.1.2$ 1258.2 1268.3 1278.4 128 9  $1299.1$   $1309.1.1$   $1309.1.2$ 1319.1.3 1329.2 1329.2.1 1329.2.1 1339.2.2 EMS E 1339.3  $1349.31$   $1349.32$   $1359.33$   $1369.4$  $1399.4.1$   $1399.4.2$   $1399.5$   $1419.6$  $1429.61$   $1429.62$   $1449.63$   $1459.64$  $1469.7$   $147$   $10$   $14910.1$ 15010.1.1 15010.1.2 15210.2 15310.3 15710.3.1 15710.3.2 15910.3.3 16010.3.4 16110.4 16110.5 16210.5 16210.5.1 16310.5.2 16410.5.3 167 11 16911.1 E 17011.1.1 E 17011.1.2 E 17211.2 17511.2.1 17511.2.2 17711.3 17911.3.1 17911.3.2 18111.33 18211.34 18311.4 18411.4.1 18411.4.2 18611.4.3 187 12 18912.1

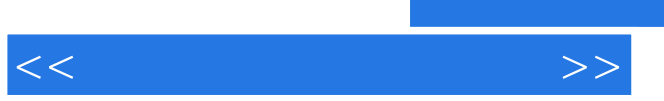

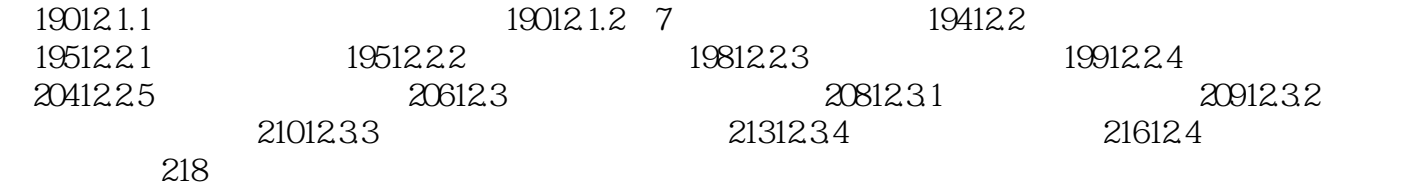

, tushu007.com

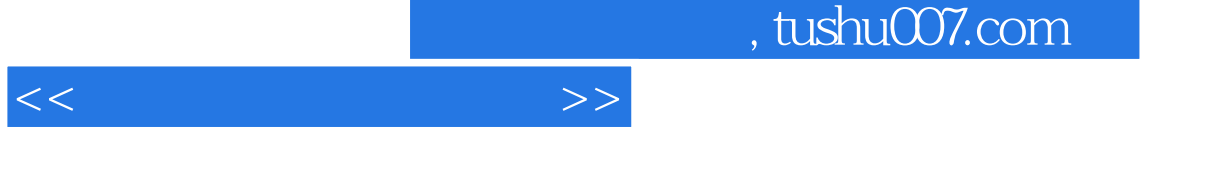

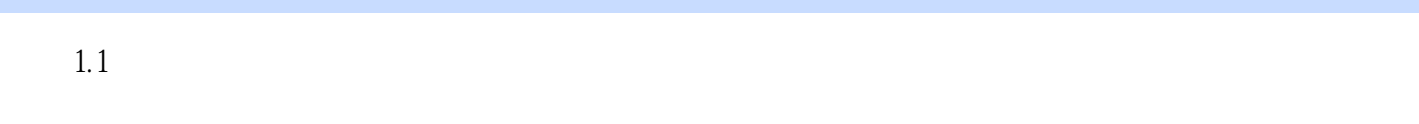

- 
- $\mu$  $\cdots$   $\cdots$   $\cdots$
- $\mathcal{L}$
- "  $\mathcal{L}$
- $\kappa$
- $\mu$   $\mu$  $"$   $"$   $"$   $"$
- $\mathcal{L}$
- $\frac{1}{2}$   $\frac{1}{2}$  " "你呀,开店首先要想好货源的问题,如果连批发、进货都搞不定,那你这个店该怎么开呢?
- 
- $"$  "  $"$  "
- $\mathcal{L}$
- $\mu$  $\mathfrak m$

 $1.1.1$ 

## and tushu007.com

 $<<$ 

 ——小宝 一直以来,觉得教学这码子事,是很难用文字表达清楚的,又不是写小说,怎么写 , and a second contract of  $\frac{1}{n}$ ——仪琳 发现小铁柱哥,缘于他的一篇"淘宝史上最穷卖家"的博客文章,诙谐的语言,深

 $\rightarrow$  $\rightarrow$ —— $\rightarrow$ 

——EoNoE " ——EoNoE "  $\qquad$  "  $\qquad$  "  $\qquad$  "  $\mu$  and  $\mu$  or  $\mu$  or  $\mu$  or  $\mu$  or  $\mu$  or  $\mu$  or  $\mu$ —— $\frac{u}{\sqrt{2\pi}}$  , where  $\frac{u}{\sqrt{2\pi}}$ 

 ——哈哈兔("淘友互助吧"掌门) 他的散文细腻温婉,他的幽默令人捧腹,他的诗词功底  $\mu$ , and the transformation of the transformation of the transformation of the transformation of the transformation of the transformation of the transformation of the transformation of the transformation of the transform

 $\mu$ 

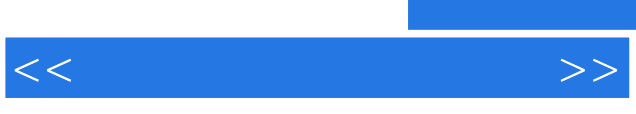

 $1$ 

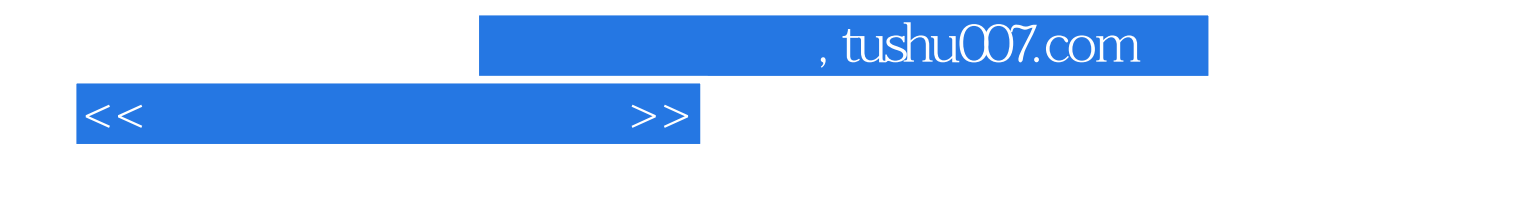

本站所提供下载的PDF图书仅提供预览和简介,请支持正版图书。

更多资源请访问:http://www.tushu007.com